## [2016-New GreatE[xam Free Microsoft 70-346 B](http://www.microsoft2dumps.com/?p=154)raindumps VCE Updated (71-85)

We at GreatExam are committed to help you clear your 70-346 certification test with high scores. The chances of you failing to clear your 70-346 test, after going through our comprehensive exam dumps is very bleak. QUESTION 71Drag and Drop Question Fabrikam Inc. plans to use the domain fabrikam.com for Office 365 user identities, email addresses. Session Initiation Protocol (SIP) addresses, and a public-facing home page. Single sign-on (SSO) between Office 365 and the on-premises Active Directory is NOT required.You need to configure the Office 365 plan.Which four Windows PowerShell cmdlets should you run in sequence? To answer, move the appropriate actions from the list of actions to the answer area and arrange them in the correct order.

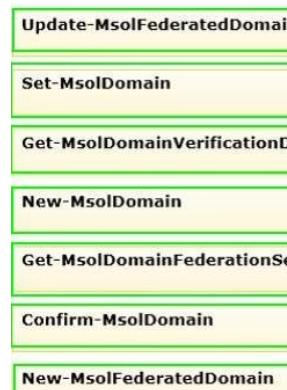

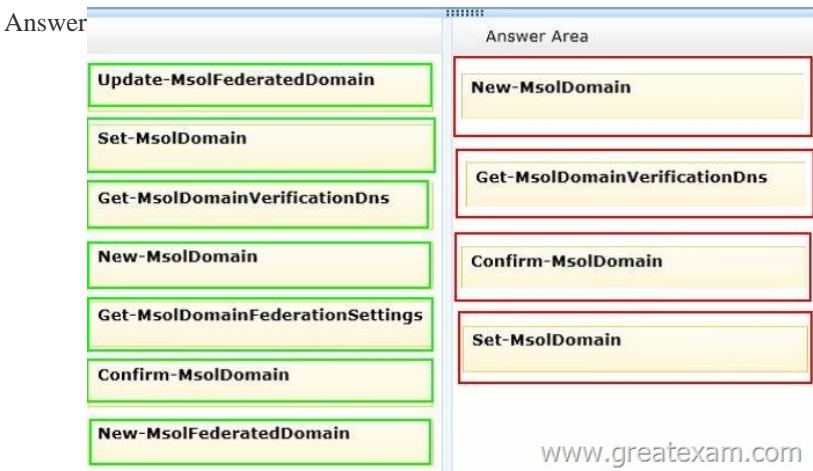

 QUES[TION 72You administer the Office 365 environment for a company t](http://examgod.com/geimages/2de4c44fca78_7FEE/712.jpg)hat has offices around the world.All of the offices use the same Office 365 tenant.You need to ensure that all users can access the services that are available in their regions.Which setting or service should you update? A. User location settingsB. User licensesC. Service usage addressD. Rights management Answer: A QUESTION 73You are the Office 365 administrator for your company.You have a workstation that runs Windows 8. You need to install the prerequisite components so that you can view mail protection reports on the workstation.Which two items must you install? Each correct answer presents part of the solution. A. SQL Server Analysis ServicesB. Microsoft Connectivity Analyzer ToolC. Microsoft Access 2013D. .NET Framework 4.5E. Microsoft Excel 2013 Answer: DEExplanation: http://www.microsoft.com/en-gb/download/details.aspx?id=30716Required Software:Microsoft Office Excel 20131. Microsoft .NET Framework 4.52. Microsoft Online Services Sign-In Assistant (for Exchange Online Protection customers only)3. An Office 365 subscription that contains Exchange Online or Exchange Online Protection4. Email address you use to sign in to Office 365 QUESTION 74You are the Office 365 administrator for your company.Users report that they have received significantly more spam [messages over the past month than they normally receive.You need](http://www.microsoft.com/en-gb/download/details.aspx?id=30716) to analyze trends for the email messages received over the past 60 days.From the Office 365 admin center, what should you view? A. Messages on the Service health pageB. The Received mail reportC. The Office 365 Malware detections in sent mail reportD. The Mailbox content search and hold report Answer: B Explanation:http://technet.microsoft.com/en-us/library/jj723162(v=exchg.150).aspx QUESTION 75You are the Office 365 administrator for your company.You configure new user accounts for User1 and User2.User1 has an on-premises mailbox. User2

has an Office 365 mailbox. Ea[ch user must be able to view the availability o](http://www.microsoft2dumps.com/?p=154)f the other user. You need to ascertain whether users can share their free/busy information.What should you use? A. Transport Reliability IP Probe (TRIPP Tool)B. Microsoft Remote Connectivity Analyzer ToolC. Business Connectivity ServicesD. Windows Azure Active Directory Rights Management Answer: B QUESTION 76Hotspot QuestionYou are the Exchange Online administrator for an organization. The organization migrates all users to Exchange Online. An employee works for a partner organization named Contoso, Ltd. The employee uses the email alias employeel?ontoso.com. Users report that over the past week, they have not received email messages from employeel@contoso.com. You need to trace email messages that originate from employeel@contoso.com to users inside your organization.In the message trace window, which two settings should you configure? To answer, select the appropriate objects in the answer area. Search for email messages from or to a u mail addresses. Wildcards are supporter

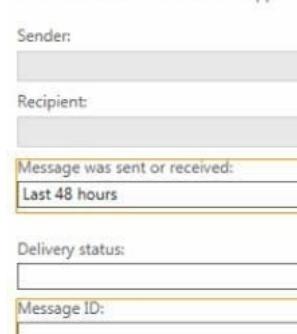

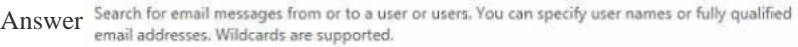

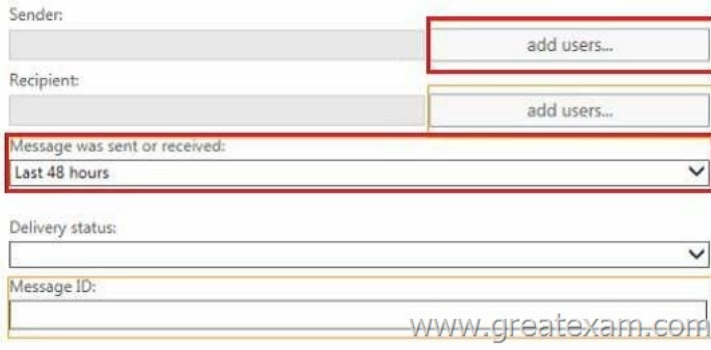

 QUES[TION 77An organization with an Active Directory Domain Services](http://examgod.com/geimages/2de4c44fca78_7FEE/762.jpg) (AD DS) domain migrates to Office 365.You need to manage Office 365 from a domain-joined Windows Server 2012 Core server.Which three components should you install? Each answer presents part of the solution. A. Windows Azure Active Directory module for Windows PowerShellB. Microsoft .NET Framework 3.5C. Microsoft Office 365 Integration Module for Windows Small Business Server 2011 EssentialsD. Microsoft .NET Framework 4.0E. Microsoft Online Services Sign-in AssistantF. Rights Management module for Windows PowerShell Answer: ABE QUESTION 78An organization purchases an Office 365 plan for 10,000 user accounts.You have a domain controller that runs Windows Server 2008 R2. The forest functional level is set to Windows Server 2000. The organization must be able to synchronize user attributes from the on-premises Active Directory Domain Services environment to Office 365.You need to prepare to install the Windows Azure Active Directory Sync tool.Which two actions should you perform? Each correct answer presents part of the solution. A. Upgrade the domain controller to Windows Server 2012.B. Install Microsoft .NET Framework 3.5 SP1 and Microsoft .NET Framework 4.0.C. Install Windows Server 2012 Standard edition.D. Raise the forest functional level to Windows Server 2008 R2.E. Join a workstation to an Active Directory domain. Answer: BDExplanation: http://technet.microsoft.com/en-us/library/jj151831.aspx#BKMK\_ComputerRequirements QUESTION 79Contoso Ltd. uses Office 365 for collaboration.You are implementing Active Directory Federation Services (AD FS) for single sign-on (SSO) with Office 365 services. The environment contains an Active Directory domain and an AD FS federation server.You need to ensure that the [environment is prepared for the AD FS setup.Which two actions should you perform? Each](http://technet.microsoft.com/en-us/library/jj151831.aspx#BKMK_ComputerRequirements) correct answer presents part of the solution. A. Configure Active Directory to use the domain contoso.com.B. Configure Active Directory to use the domain contoso.local.C. Create a server authentication certificate for the federation server by using fs.contoso.com as the subject name and subject alternative name.D. Create a server authentication certificate for the federation server by using fs.contoso.local as the

subject name and subject alter[native name. Answer: AC QUESTION 80You](http://www.microsoft2dumps.com/?p=154) are the Office 365 administrator for your company. You prepare to install Active Directory Federation Services (AD FS).You need to open the correct port between the AD FS proxy server and the AD FS federation server.Which port should you open? A. TCP 80B. TCP 135C. TCP 389D. TCP 443E. TCP 636F. TCP 1723 Answer: D QUESTION 81You are the Office 365 administrator for your company. The company has a single office.You have the following requirements:- You must configure a redundant Active Directory Federation Services (AD FS) implementation.- You must use a Windows Internal Database to store AD FS configuration data.- The solution must use a custom login page for external users.- The solution must use single sign-on for internal users.You need to deploy the minimum number of servers.How many servers should you deploy? A. 2B. 4C. 6D. 16 Answer: B QUESTION 82Your company has a Microsoft Exchange Server 2003 organization.Users access their mailbox by using RPC over HTTP and Exchange ActiveSync.You purchase an Office 365 subscription. From the Office 365 portal, you create and verify the accepted domain of the company. From the Exchange Control Panel, you attempt to migrate all of the mailboxes to Microsoft Exchange Online and you receive an error message indicating that the remote server is unavailable.You need to identify what prevents the mailboxes from migrating.Which tool should you use? A. the Microsoft Remote Connectivity AnalyzerB. the Exchange Server Deployment AssistantC. the Office 365 Deployment Readiness ToolD. the Microsoft Online Services Directory Synchronization Configuration Wizard Answer: A QUESTION 83A company uses Office 365 services.You implement the Windows Azure Active Directory Sync tool in the local environment.An employee moves to a new department.All Office 365 services must display the new department information for the employee.You need to update the employee's user account.Where should you change the value of the department attribute for the employee? A. The Active Directory management page in the Windows Azure Management PortalB. The Users and groups page in the Office 365 admin centerC. The on-premises Active DirectoryD. The Metaverse Designer Answer: C QUESTION 84You have an Office 365 environment.Synchronization between the on-premises Active Directory and Office 365 is enabled.You need to deactivate directory synchronization.Which Windows PowerShell cmdlet should you run? A. Update-MsolFederatedDomainB. Remove-MsolDomainC. Remove-MsolFederatedDomainD. Set-MsolDirSyncEnabled Answer: DExplanation: The complete command to disable directory Sync is Set-MsolDirSyncEnabled ­ EnableDirSync \$false http://support.microsoft.com/kb/2619062 QUESTION 85Your company has a hybrid deployment Office 365.You create a user in Office 365. The next day, you discover that the new user account fails to appear in the Microsoft Exchange Server on-premises global address list (GAL).You need to ensure that the user has a mailbox and appears in the Exchange on-premises GAL and the Office 365 GAL.What should you do? A. Assign a Microsoft Exchange Online license to the user account.B. From the Microsoft [Online Services Directory Synchronizatio](http://support.microsoft.com/kb/2619062)n tool, enable rich coexistence.C. From the Office 365 portal, modify the sign-in status of the user account.D. Delete the user account hosted on Office 365.From the Exchange Management Console, create a new remote mailbox. Answer: D GreatExam helps millions of candidates pass the Microsoft 70-346 exam and get the certification. We have tens of thousands of successful stories. Our dumps are reliable, affordable, updated and of really best quality to overcome the difficulties of Microsoft 70-346 certifications. GreatExam exam dumps are latest updated in highly outclass manner on regular basis and material is released periodically. http://www.greatexam.com/70-346-exam-questions.html